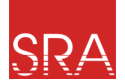

<span id="page-0-0"></span>**ISE** 

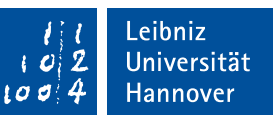

### Data-Flow–Sensitive Fault-Space Pruning for the Injection of Transient Hardware Faults

**Oskar Pusz**, Christian Dietrich, Daniel Lohmann

June 22, 2021

<span id="page-1-0"></span>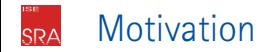

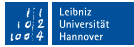

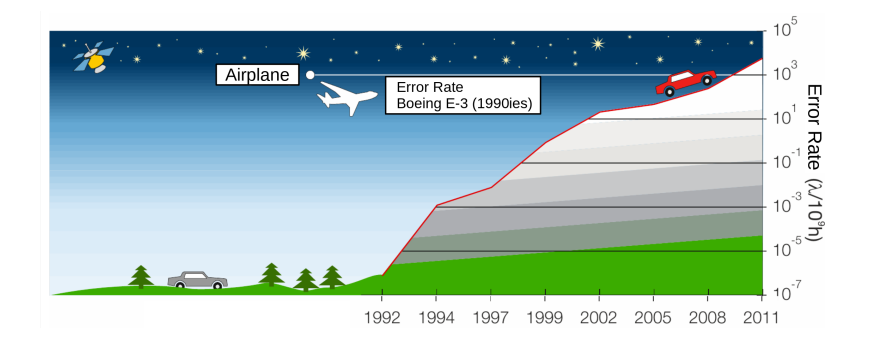

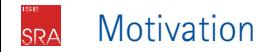

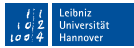

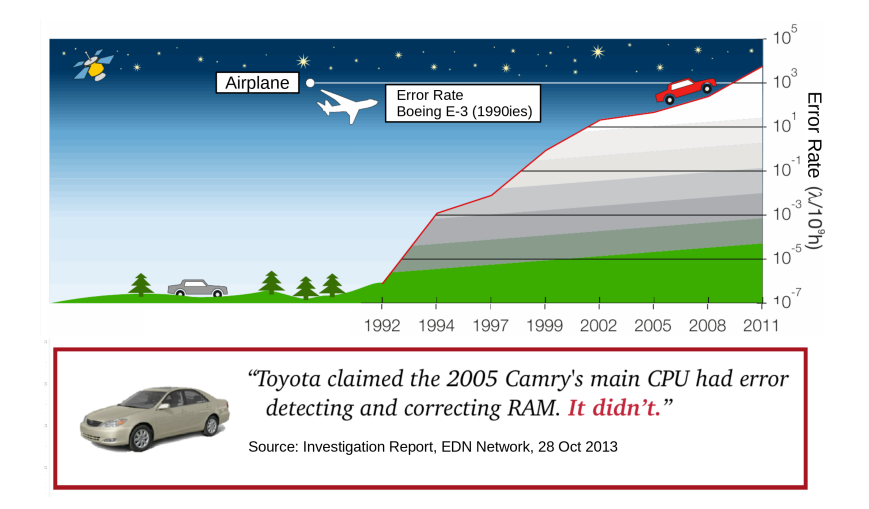

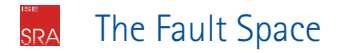

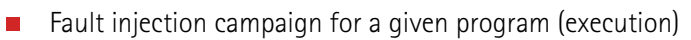

- **FM**: Uniformly-distributed soft errors in registers and memory
- **Goal:** Quantify the failure-behavior of a single program execution.

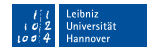

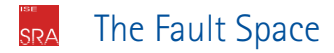

- Fault injection campaign for a given program (execution)  $\mathcal{L}_{\mathcal{A}}$ 
	- **FM**: Uniformly-distributed soft errors in registers and memory
	- **Goal:** Quantify the failure-behavior of a single program execution.

// initial r0=5, r1=11 ////////////////////// // shift-left by 1  $r0 := SHL r0. 1 / r0=10$ // bit-wise XOR with 7 r1 := XOR r1, 7 //r1=12 // bit-wise AND  $r1 := AND r0, r1 // r1=8$ // move result to r0  $r\theta := M\theta V r1 / r\theta = 8$ // result in r0

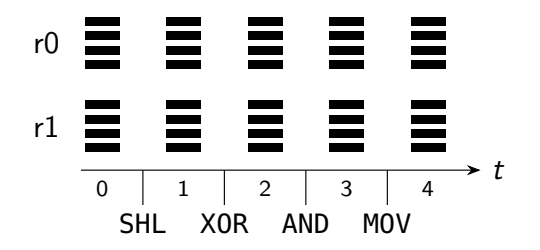

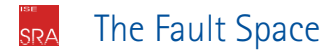

- Fault injection campaign for a given program (execution)  $\mathcal{L}_{\mathcal{A}}$ 
	- **FM**: Uniformly-distributed soft errors in registers and memory
	- **Goal:** Quantify the failure-behavior of a single program execution.

// initial r0=5, r1=11 ////////////////////// // shift-left by 1  $r0 := SHL r0. 1 / r0=10$ // bit-wise XOR with 7  $r1 := XOR r1.7 / r1=12$ // bit-wise AND  $r1 := AND r0, r1 // r1=8$ // move result to r0<br>r0 := MOV r1 //r0=8  $r\theta = M\theta V$   $r1$ // result in r0

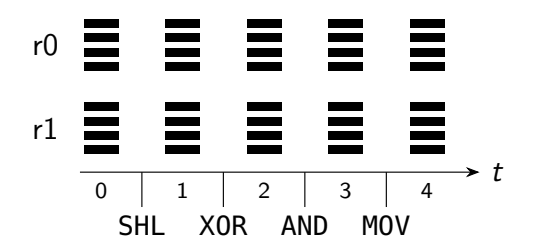

Plan and inject! П

Record a fault-free execution of the program-under-test.

eihniz Universität Hannover

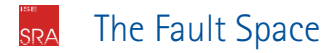

- Fault injection campaign for a given program (execution)  $\mathcal{L}_{\mathcal{A}}$ 
	- **FM**: Uniformly-distributed soft errors in registers and memory
	- **Goal:** Quantify the failure-behavior of a single program execution.

// initial r0=5, r1=11 ////////////////////// // shift-left by 1  $r0 := SHL r0. 1 / r0=10$ // bit-wise XOR with 7  $r1 := XOR r1.7 / r1=12$ // bit-wise AND  $r1 := AND r0, r1 // r1=8$ // move result to r0<br>r0 := MOV r1 //r0=8  $r\theta = M\theta V$   $r1$ // result in r0

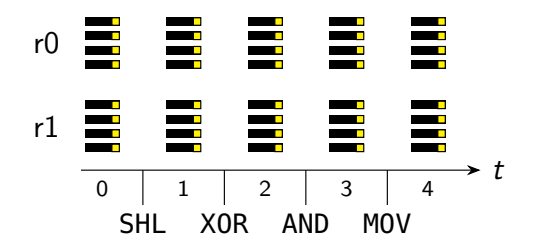

- Plan and inject! П
	- Record a fault-free execution of the program-under-test.
	- Inject every memory location in each processor cycle.

eihniz Universität Hannover

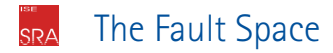

- Fault injection campaign for a given program (execution)  $\mathcal{L}_{\mathcal{A}}$ 
	- **FM**: Uniformly-distributed soft errors in registers and memory
	- **Goal:** Quantify the failure-behavior of a single program execution.

// initial r0=5, r1=11 ////////////////////// // shift-left by 1  $r0 := SHL r0. 1 / r0=10$ // bit-wise XOR with 7  $r1 := XOR r1.7 / r1=12$ // bit-wise AND  $r1 := AND r0, r1 // r1=8$ // move result to r0  $r\theta := M\theta V r1 / r\theta = R$ // result in r0

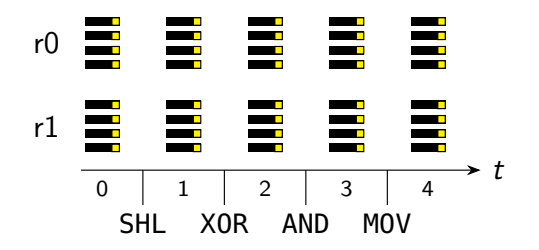

- Plan and inject! П
	- Record a fault-free execution of the program-under-test.
	- Inject every memory location in each processor cycle.
	- Wait.... (40 injections)

eihniz Universität Hannover

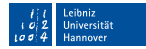

#### <span id="page-8-0"></span>Fault Space Pruning **SRA**

- Def-Use Pruning  $\mathcal{L}_{\mathcal{A}}$ 
	- **Observation**: Faults between read/write events have equivalent behavior
	- Faults only become active on a read; a write makes it benign.
	- Select one *fault-injection pilot* for each equivalence interval

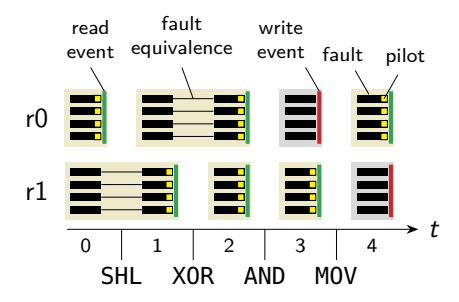

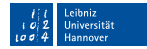

# Fault Space Pruning

- Def-Use Pruning  $\blacksquare$ 
	- **Observation**: Faults between read/write events have equivalent behavior
	- Faults only become active on a read; a write makes it benign.
	- Select one *fault-injection pilot* for each equivalence interval

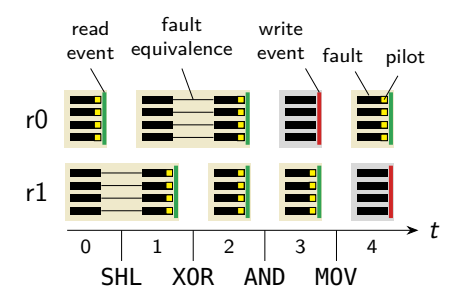

- Significantly reduces number of injections (40  $\rightarrow$  24), but... П
	- **Equivalences are only formed horizontally, not vertically.**
	- Some instructions mask errors or only propagate them.

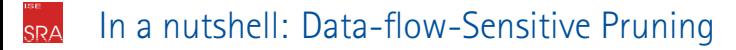

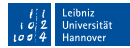

### <span id="page-10-0"></span>Basic principle

As long as an single-bit error does not escalate to a multi-bit error or becomes visible, we can extend the equivalence set.

# In a nutshell: Data-flow-Sensitive Pruning

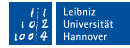

### Basic principle

As long as an single-bit error does not escalate to a multi-bit error or becomes visible, we can extend the equivalence set.

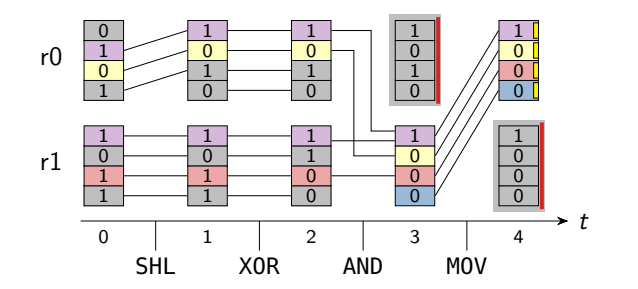

- Golden run is one path through the program
	- **Knowledge**: instructions, register values, instruction semantic
	- $\rightarrow$  We can calculate masking and propagation behavior.

#### Step 1: Build a data-flow graph **SRA**

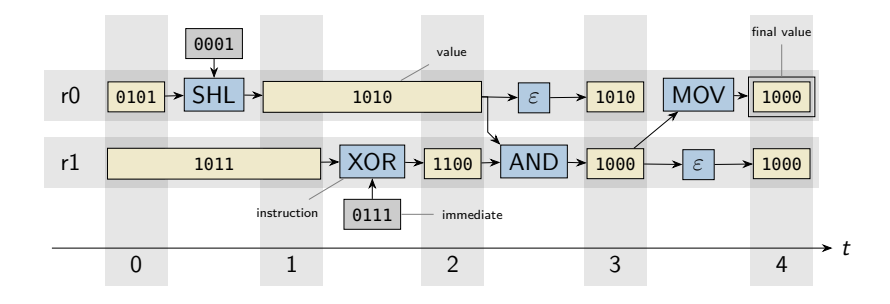

- Directed graph of operations (blue) and operands (yellow) **The Second** 
	- All values and operations are known from the golden run
	- $\blacksquare$  Artificial  $\varepsilon$ -nodes model the influence of read events

#### Step 1: Build a data-flow graph **SRA**

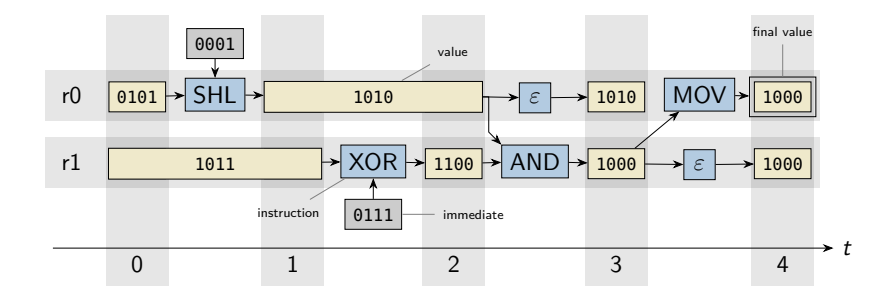

- Directed graph of operations (blue) and operands (yellow) **TT** 
	- All values and operations are known from the golden run
	- $\blacksquare$  Artificial  $\varepsilon$ -nodes model the influence of read events
- Choosing read or final value nodes for injection leads to Def-Use pilots π

#### Step 2: Form local fault equivalences **SRA**

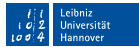

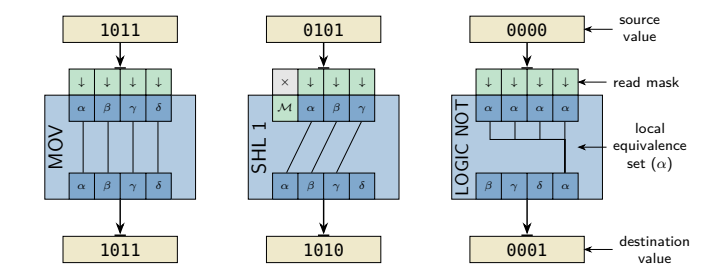

- Error propagation of a single instruction  $\mathcal{L}_{\mathcal{A}}$ 
	- **Assumption**: Exactly one input bit is faulty
	- Combine instruction semantic and operand values

#### Step 3: Propagate equivalences globally **SRA**

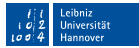

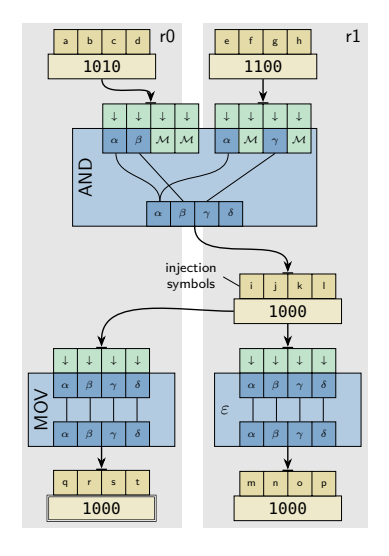

- One FI symbol per operand bit
	- All occurrences are equivalent
	- **Goal**: Propagate symbols

#### Step 3: Propagate equivalences globally **SRA**

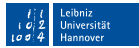

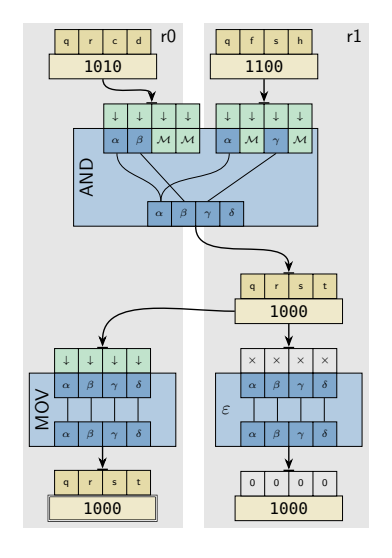

- One FI symbol per operand bit
	- All occurrences are equivalent
	- **Goal**: Propagate symbols
- **Propagation Phase** 
	- $-$  readers  $= 0 \rightarrow$  mark benign
	- $-$  readers  $= 1 \rightarrow$  propagate back
	- $-$  readers  $> 1 \rightarrow$  do nothing

#### Step 3: Propagate equivalences globally **SRA**

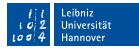

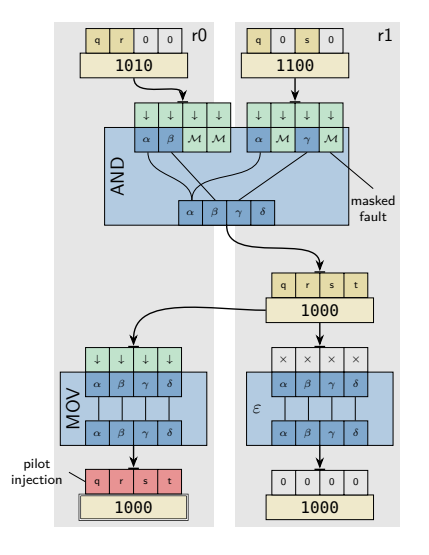

- One FI symbol per operand bit
	- All occurrences are equivalent
	- **Goal**: Propagate symbols
- **Propagation Phase** 
	- $-$  readers  $= 0 \rightarrow$  mark benign
	- $-$  readers  $= 1 \rightarrow$  propagate back
	- $-$  readers  $> 1 \rightarrow$  do nothing
- Mask and Plan  $\mathbf{r}$ 
	- Operation can mask faults
	- One injection per symbol

#### <span id="page-18-0"></span>Evaluation: MiBench and Microbenchmarks **SRA**

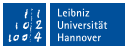

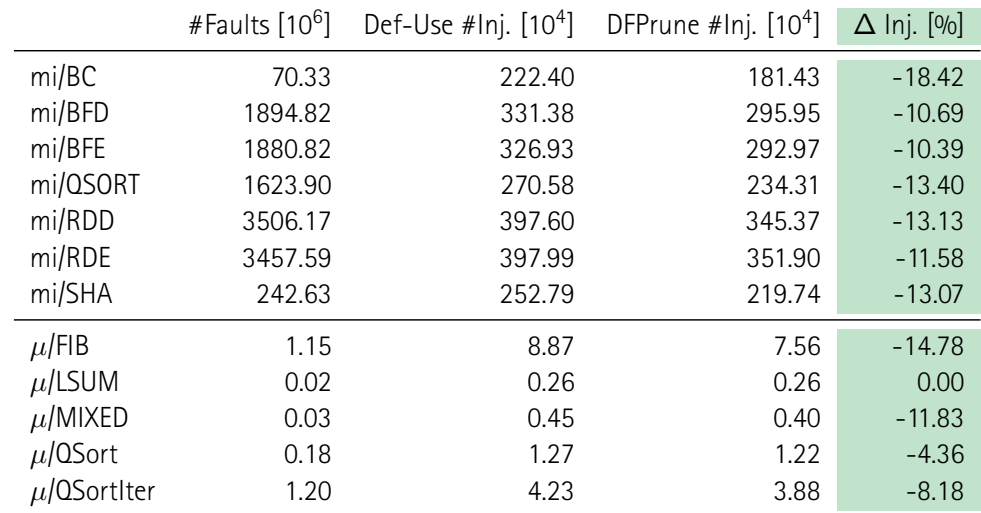

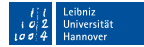

- <span id="page-19-0"></span>Summary
	- Def-Use Pruning is one-dimensional П
		- Equivalences are only formed along the time axis
		- $\blacksquare$  Instruction can mask errors benign or propagate them
	- DFPrune: Data-Flow–Sensitive Fault Space Pruning  $\mathcal{L}_{\mathcal{A}}$ 
		- Faults are equivalent as long as the error does not escape!
		- **Propagate FI Symbols on the Data-Flow Graph**
		- $\blacksquare$  Instruction-local Fault Equivalences
	- DFPrune reduces the number of required injections **Tale** 
		- Between 10 and 18 percent reduction for MiBench
		- Reductions across all failure classes
		- At least as good as Def-Use Pruning